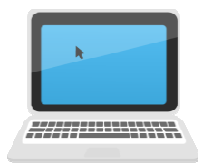

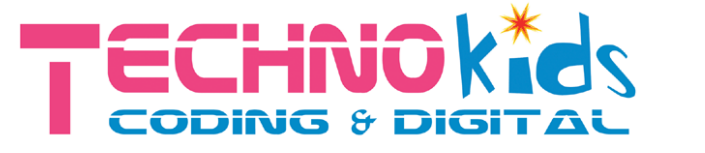

## **Autumn Autumn term 2023 at Azbuka**

## Year 3/4 & 5/6:

# Techno-Inventor & Windows Explorer Inventor

## **Key Skills & Activities**

Build a series of imaginative modular robots & program them to interact with their environment

**Coding 'behaviours' with distance, sound, touch and tilt sensors!**

**Make a a Robot dog, Performing Seal or Racing Car** 

**Learning all about Windows Windows, Personalizing, Start & Search**

**Making your own folders folders, How to copy & paste, delete/restore etc**

**Learning keyboard shortcuts and common icons ning** 

Technical vocabulary:

Program, algorithm, command, loop, repeat, procedure, bug, debugging, condition, if/else,

background, desktop, right click, view, icon, screen saver, minimize, maximize, filename, drag & drop

**Links to the Computing Curriculum**

**Understanding what algorithms are; how they are implemented on digital devices; and that programs execute by following precise and unambiguous instructions**

**Create and debug simple programs** 

**Using logical reasoning to predict the behaviour of simple programs**

**Use technology purposefully to create, organise, store, manipulate and retrieve data in a range of digital formats** 

### **Recognise common uses of technology beyond school**

+ Additional Internet Safety tutorials including:

Using communication technology safely and respectfully

Keeping personal information private

Staying safe and SMART on the internet

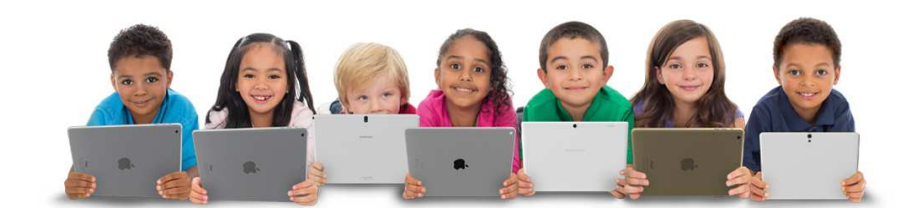